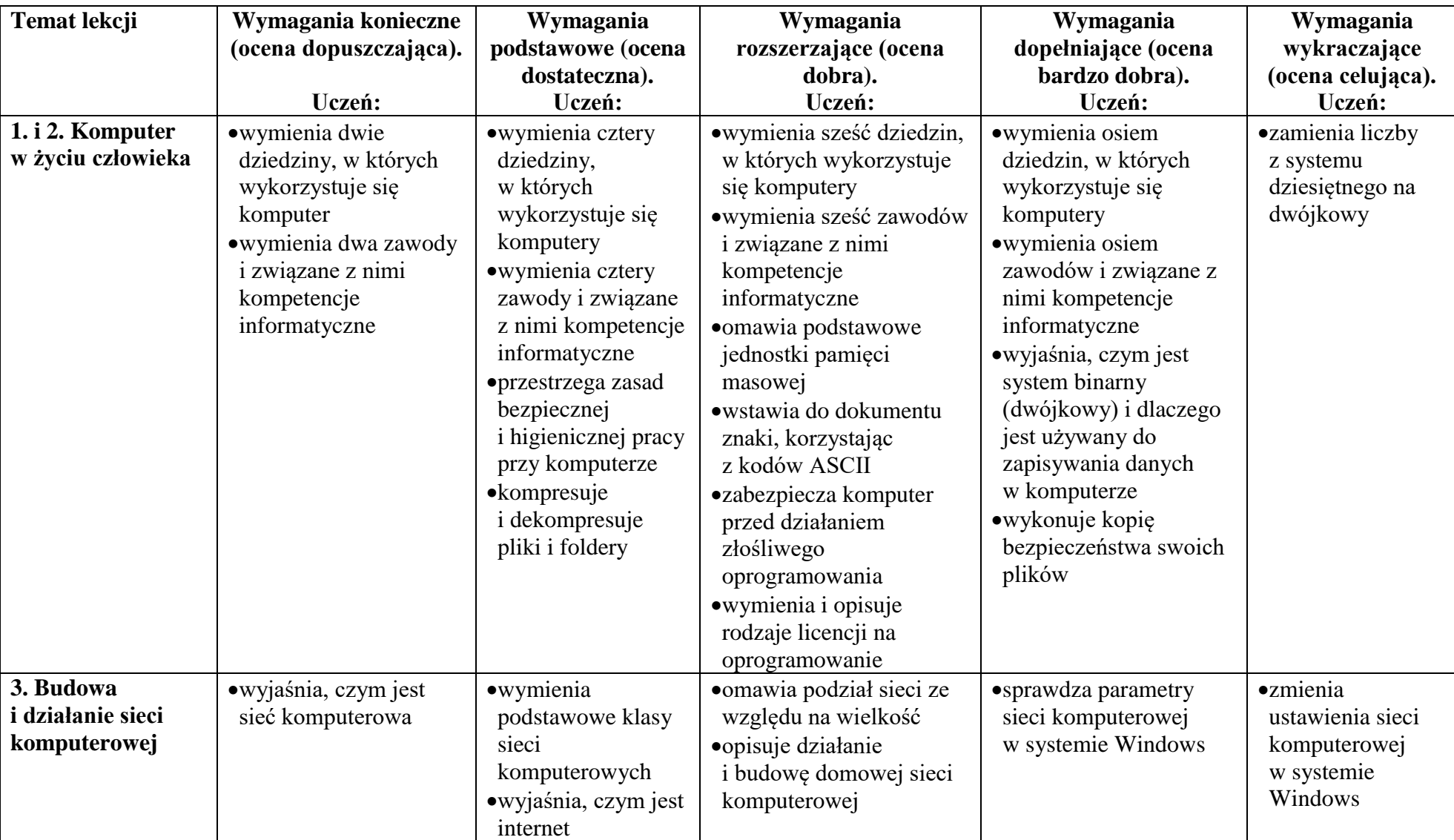

## **Wymagania edukacyjne na poszczególne oceny dla ucznia klasy VII zgodne z programem Lubię To!**

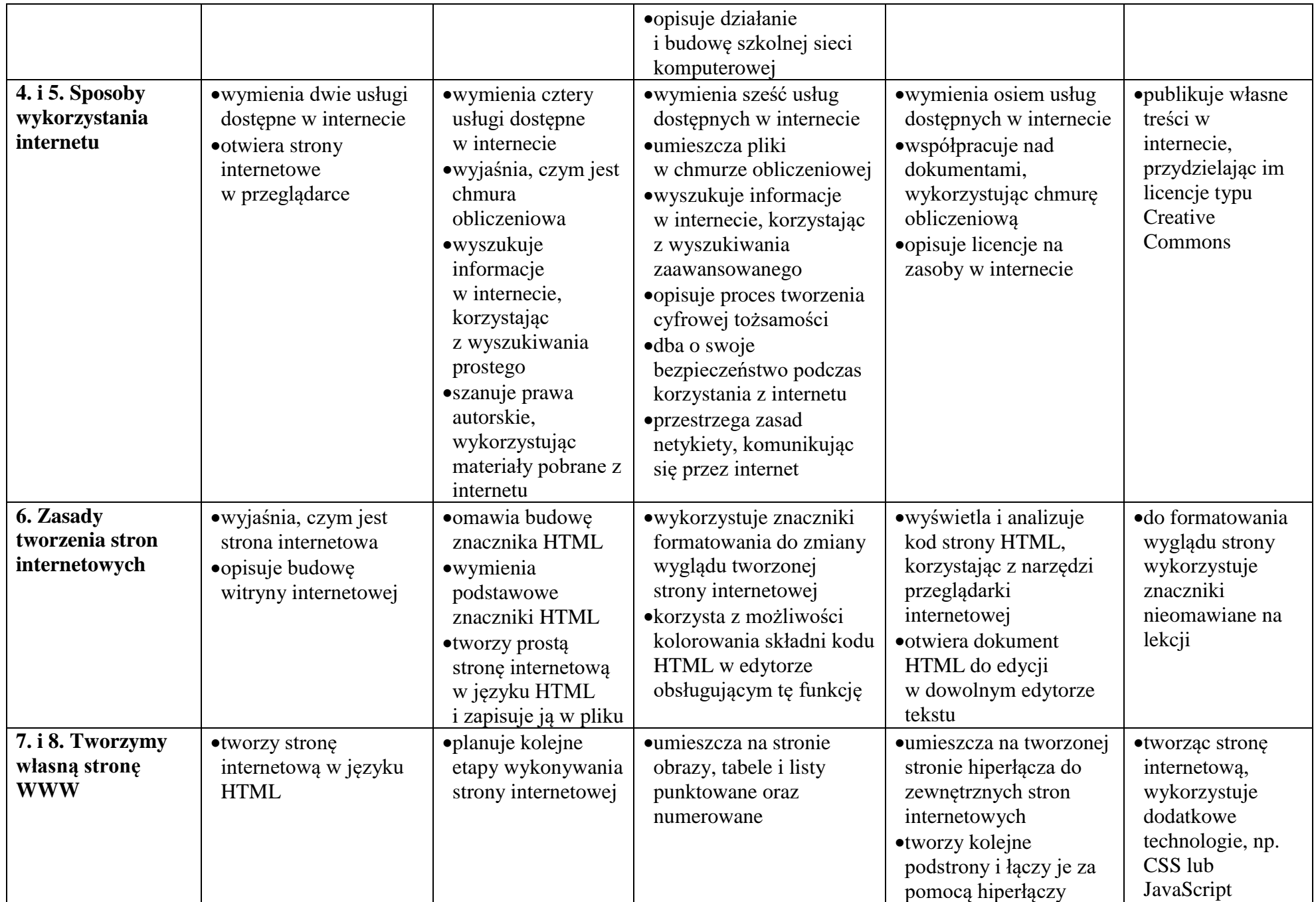

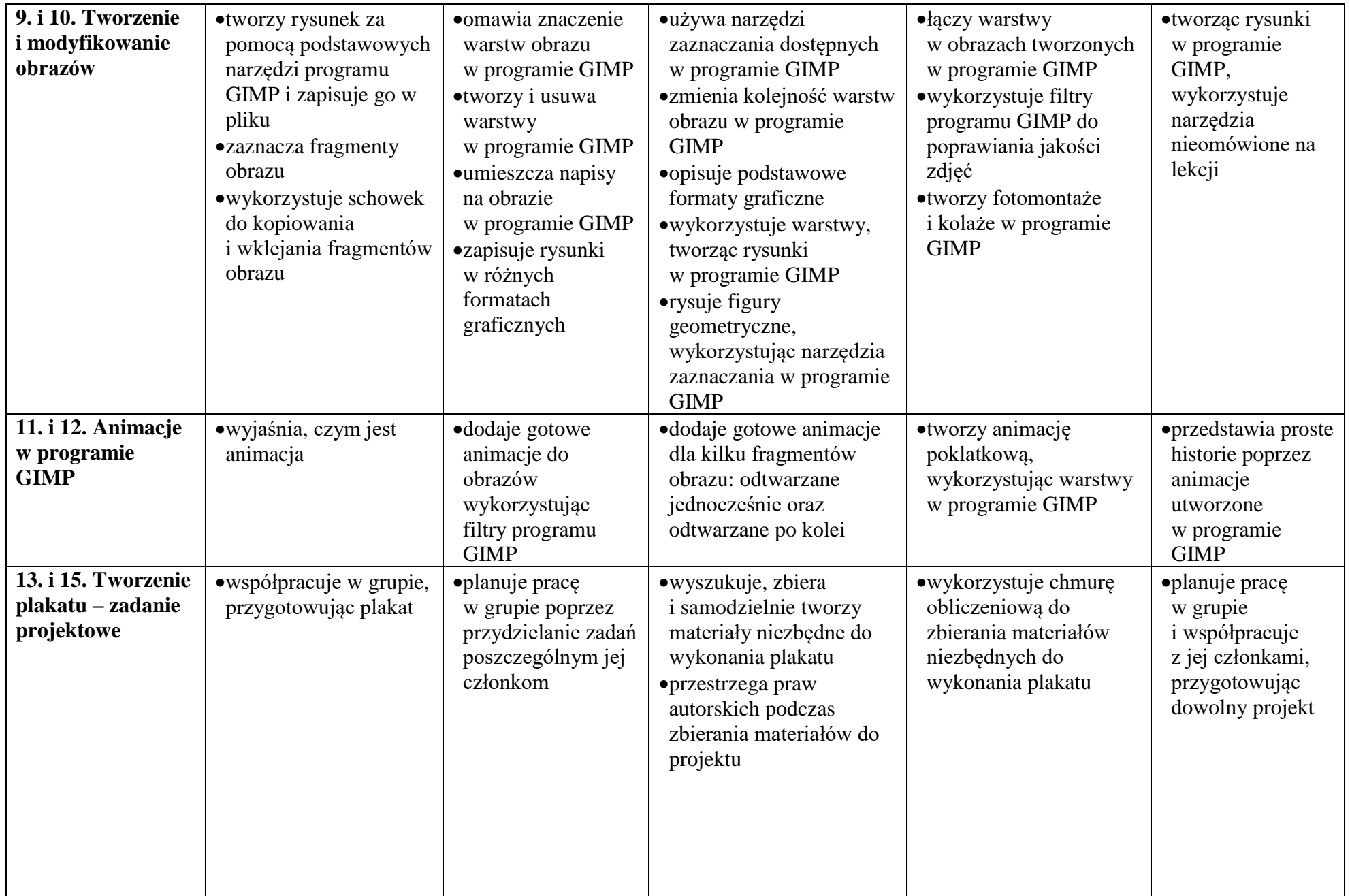

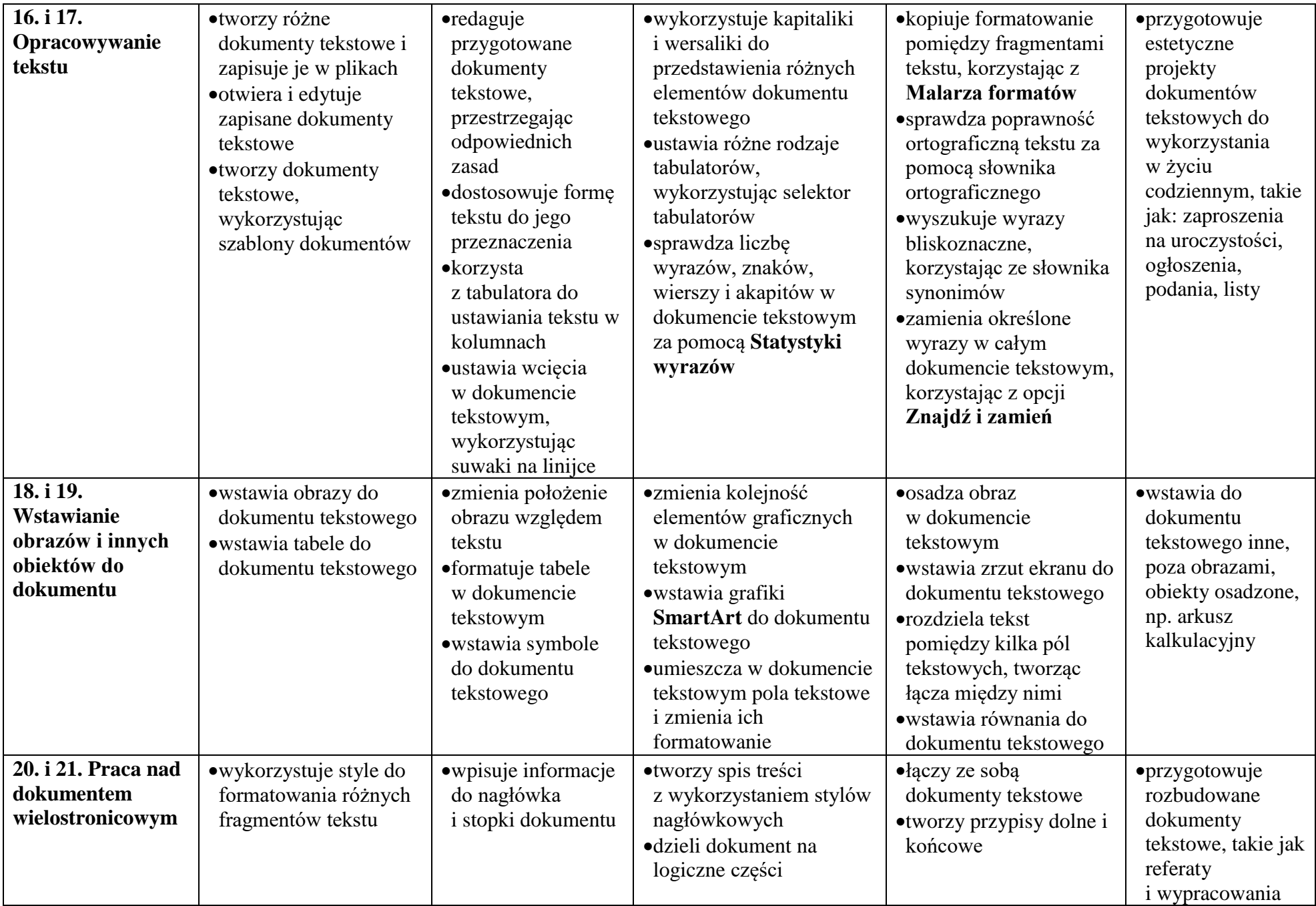

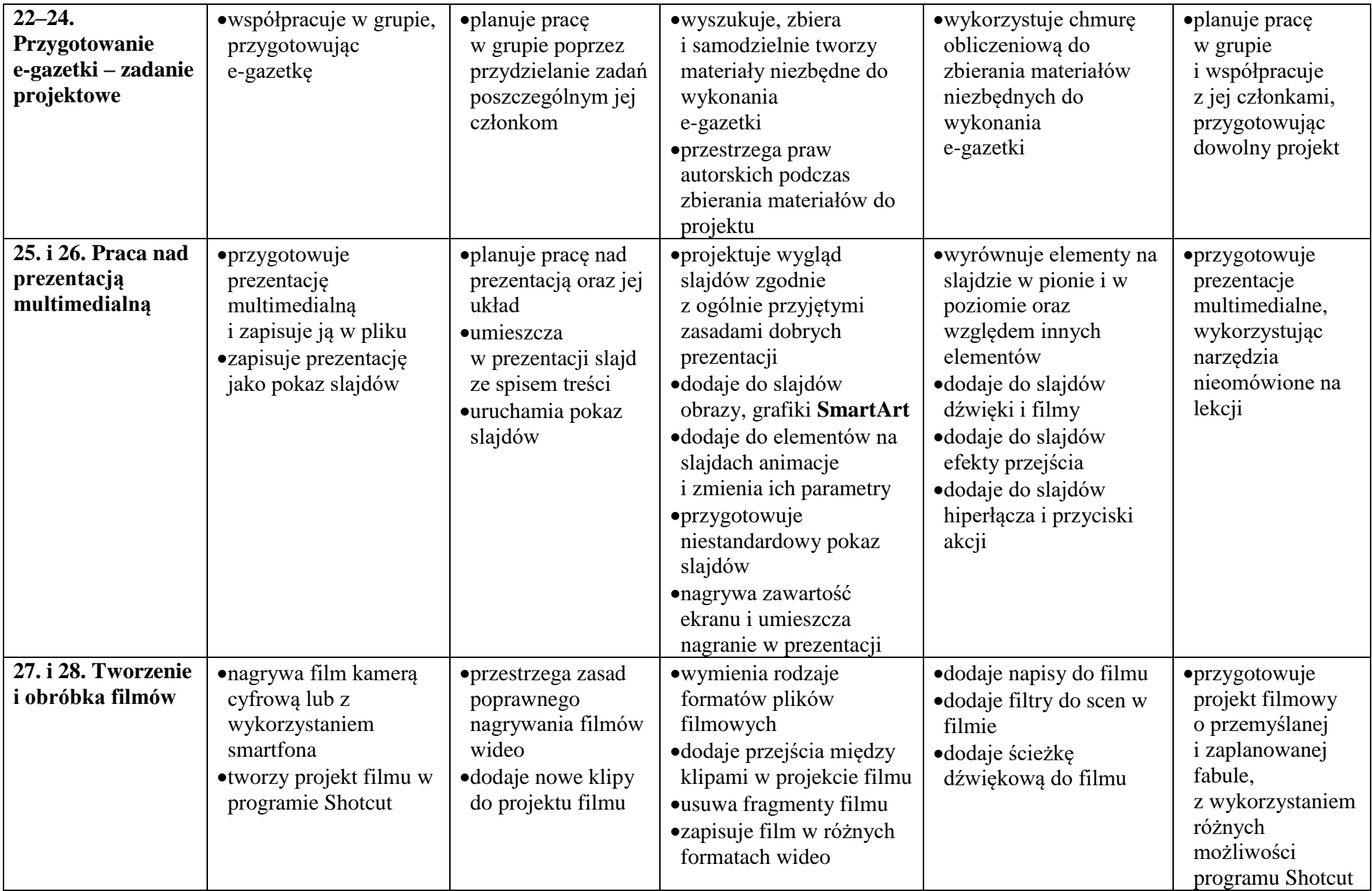